# **Optimizing Compilers**

Efficient mapping of program to machine

- register allocation
- · instruction selection and ordering (scheduling)
- · dead code elimination
- eliminating minor inefficiencies

Don't (usually) improve asymptotic efficiency

- programmer must use proper algorithm
- non-algorithmic differences can still be a 10x difference
- compiler helps programmer and vice versa

Have difficulty overcoming "optimization blockers"

- potential memory aliasing
- potential procedure side-effects

**Writing What You Mean** 

$$
int x = 5, y = 3;
$$
  
set add twice( $\&x$ ,  $\&y$ );

#### Those two look the same...

Writing What You Mean

$$
int x = 5;
$$
  
set.add\_twice( $\&x$ ,  $\&x$ );

#### Not the same after all!

### **Optimizer Limitations**

Optimization must not change the program behavior ... as long as the behavior is defined

Behavior obvious to the programmer can be obfuscated by coding style

e.g., actual range narrower than datatype

Most analysis is performed only within a procedure

... or within a file

Analysis is based only on **static** information

i.e., optimizer doesn't know program input

# **Generally Useful Optimizations**

Performed by you or by compiler:

- Code motion
- · Strength reduction
- Sharing common results (a.k.a. common subexpression elimination)

```
void set row (double *a, double *b, long i, long n) {
  long j;
  for (j = 0; j < n; j++)a[n*1+j] = b[j];\mathbf{)}
```

```
void set row (double *a, double *b, long i, long n) {
  long j;
  for (j = 0; j < n; j++)a[n*1+j] = b[j];\mathbf{)}
```

```
void set row (double *a, double *b, long i, long n) {
  long j;
  for (j = 0; j < n; j++)a[n* i+j] = b[j];\mathbf{1}
```

```
void set row (double *a, double *b, long i, long n) {
   long j;
   int ni = n * i;
   for (j = 0; j < n; j++)a[ni+j] = b[i];\mathbf{r}
```

```
void set row (double *a, double *b, long i, long n) {
  long j;
  for (j = 0; j < n; j++)a[n*1+j] = b[j];\mathbf{)}
```
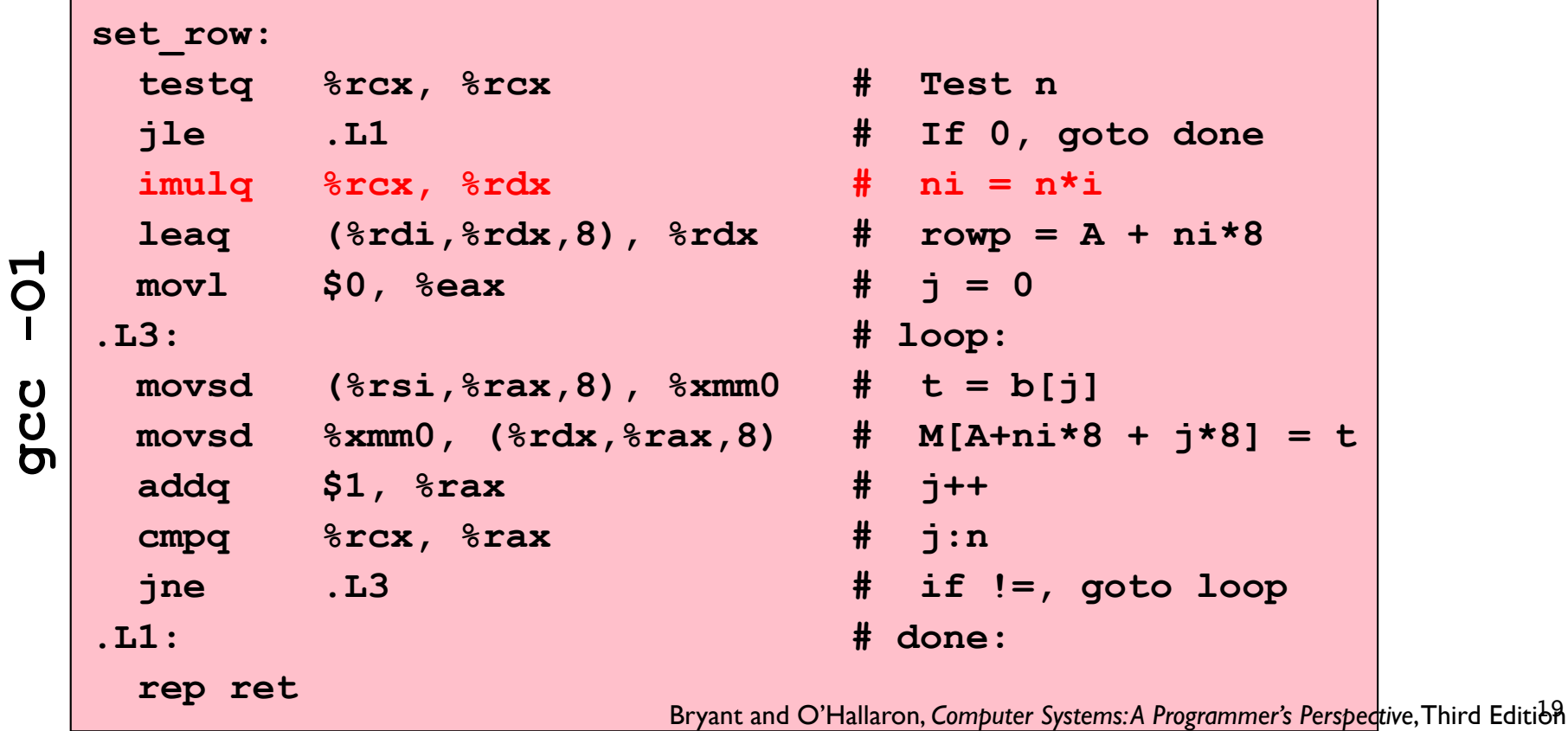

```
void set row(double *a, double *b, long i, long n) {
  long j;
  for (j = 0; j < n; j++)a[n*it+1] = b[i];\mathbf{r}
```

```
set row:
                                         # Test n
      testq &rcx, &rcx
      ile .L1
                                          # If 0, goto done
                                          # ni = n * iimulg &rcx, &rdx
      leaq ({8rdi}, {8rdx}, 8), 8rdx# rowp = A + ni * 8\blacktriangledownmov1 $0, seax# \dot{7} = 0O
    .L3:# loop:
      movsd ({8rsi}, {8rax}, 8), {8xmm0} # t = b[j]\mathbf U\mathbf Umovsd % xmm0, (% x, x), *rx, x, 8)
                                          # M[A+ni*8 + i*8] = t\overline{a}# 7++addg $1, %rax
                                          # j:n
      cmpq %rcx, %raxjne .L3
                                          # if !=, goto loop
                                          # done:
    .L1:rep ret
                                 Bryant and O'Hallaron, Computer Systems: A Programmer's Perspective, Third Edition
```

```
void set row(double *a, double *b, long i, long n) {
    long j;
                                          long ni = n * i;
    for (j = 0; j < n; j++)double *rowp = a+ni;
      a[n*it+1] = b[i];for (i = 0; j < n; j++)\mathbf{r}*rowp++ = b[j];set row:
                                         # Test n
      testq &rcx, &rcx
      ile .11# If 0, goto done
                                          # ni = n * iimulg &rcx, &rdx
      leaq ({8rdi}, {8rdx}, 8), 8rdx# rowp = A + ni * 8\blacktriangledownmovl $0, %eax
                                          # \dot{7} = 0O
    .L3:# loop:
      movsd ({\text{srsi}, \text{srax}, 8}), {\text{smm0}} # t = b[j]
\mathbf U\mathbf Umovsd \frac{2}{3}xmm0, (\frac{2}{3}rdx,\frac{2}{3}rax,\frac{8}{3})
                                          # M[A+ni*8 + j*8] = tm
                                          # 7++addg $1, %rax
                                          # \exists : ncmpq %rcx, %raxjne .L3
                                          # if !=, goto loop
                                          # done:
    .L1:rep ret
                                 Bryant and O'Hallaron, Computer Systems: A Programmer's Perspective, Third Edition
```
## **Strength Reduction**

Replace an operation with a simpler one

Example: shift instead of multiply or divide

$$
16 \star x \Rightarrow x \ll 4
$$

int sixteen (int v) { return 16\*v;

 $\mathbf{r}$ 

movl %edi, %eax sall \$4, %eax  $\Rightarrow$ ret

 $\rm gcc$  -01

### **Strength Reduction**

Replace a sequence of products with additions

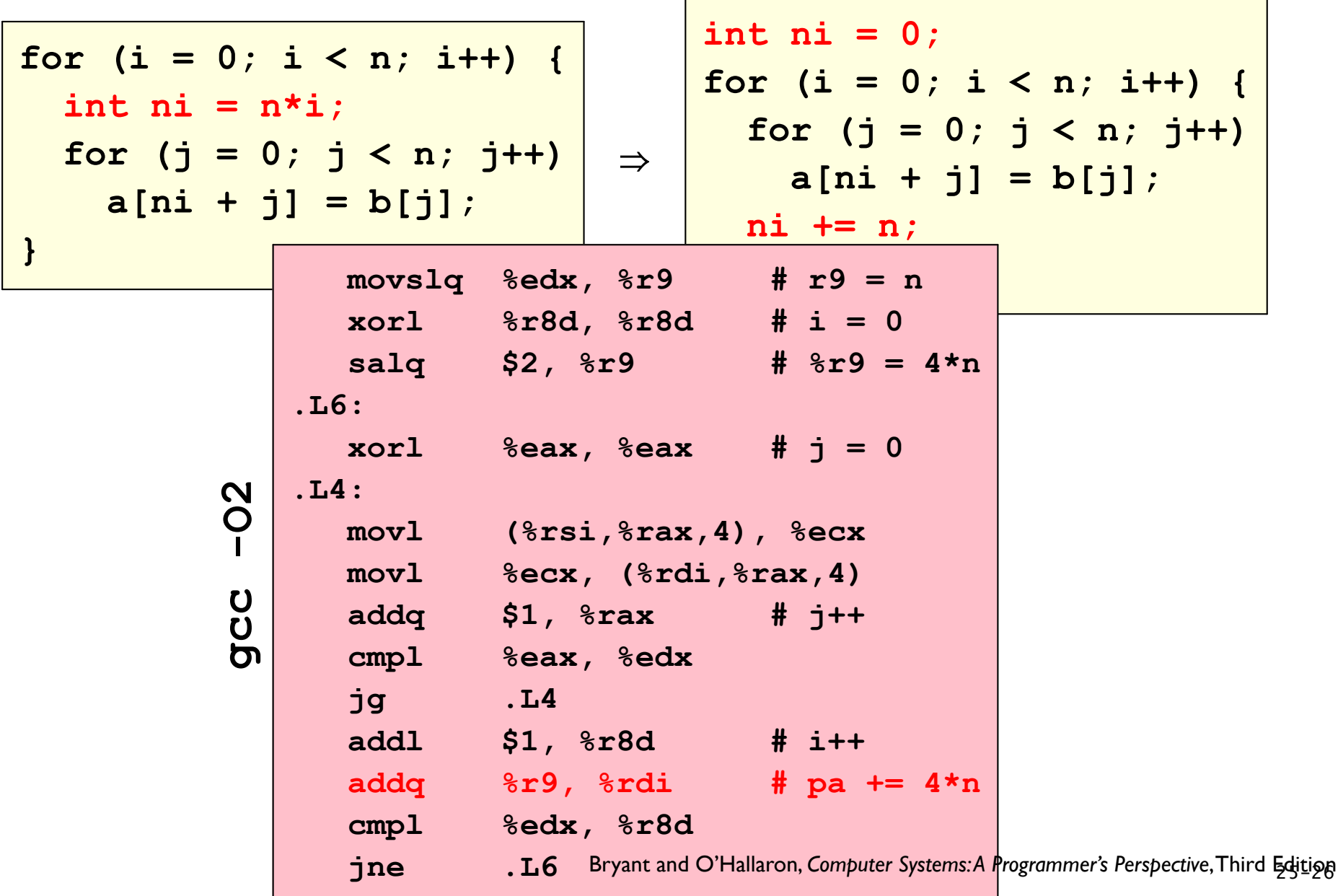

```
/* Sum values near i,j */
prev2 = val[i*n + j - 2];prev = val[i*n + j - 1];next = val[i*n + j + 1];next2 = val[i*n + j + 2];sum = (prev2 + prev+ next + next2);
```

```
/* Sum values near i,j */
prev2 = val[i*n + j - 2];prev = val[i*n + j - 1];next = val[i*n + j + 1]; \Rightarrownext2 = val[i*n + j + 2];sum = (prev2 + prev+ next + next2);
```
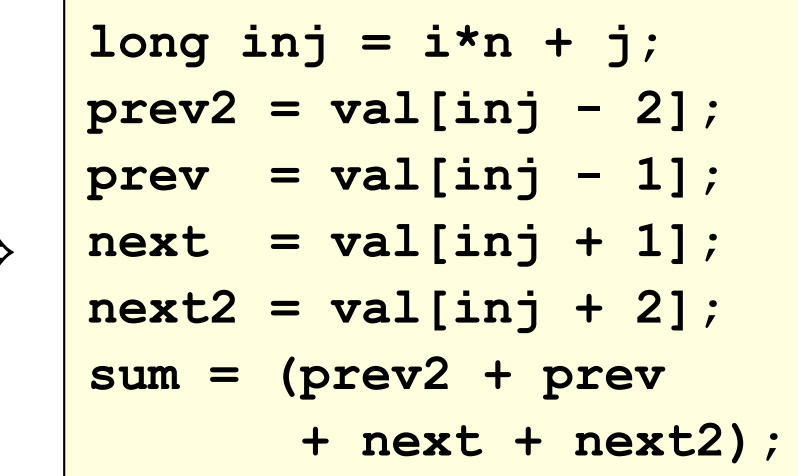

```
/* Sum neighbors of i,j */
up = val[(i-1)*n + j];down = val[(i+1)*n + j];
left = val[i*n + j-1];right = val[i*n + j+1];
sum = (up + down+ left + right);
```

```
/* Sum neighbors of i,j */
up = val[(i-1)*n + j];down = val[(i+1)*n + j];left = \text{val}[i * n + j - 1];right = val[i*n + j+1];sum = (up + down)+ left + right);
```
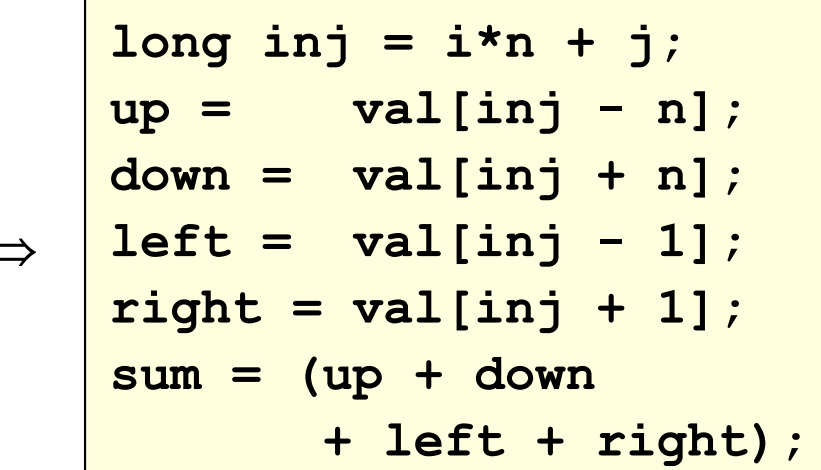

 $\Rightarrow$ 

```
/* Sum neighbors of i,j */
up = val[(i-1)*n + j];down = val[(i+1) *n + j];
left = val[i*n + j-1];right = val[i*n + j+1];sum = (up + down+ left + right);
```

```
long inj = i*n + j;up = val(inj - n);down = val(inj + n);\Rightarrow \vert left = val[inj - 1];
     right = val(inj + 1);sum = (up + down+ left + right);
```
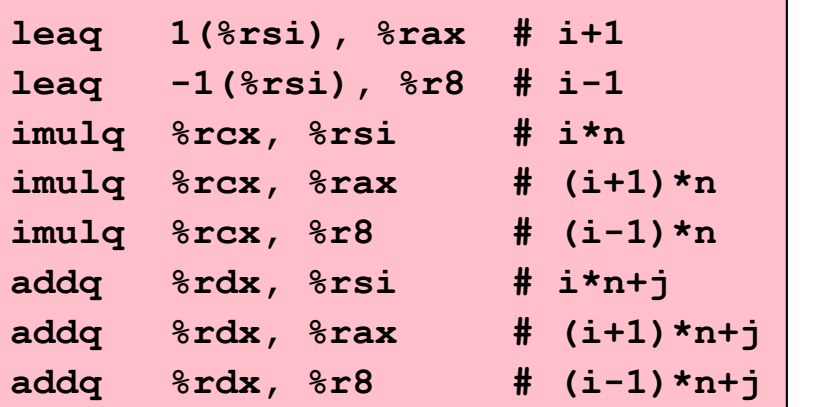

imulq %rcx, %rsi # i\*n addq  $8rdx$ ,  $8rsi$  #  $i*n+j$ movq  $8rsi$ ,  $8rax$  #  $i*n+j$ subq  $rac{1}{2}$   $rac{1}{2}$   $rac{1}{2}$   $rac{1}{2}$   $rac{1}{2}$   $rac{1}{2}$   $rac{1}{2}$   $rac{1}{2}$   $rac{1}{2}$   $rac{1}{2}$ leaq  $(*rsi, *rcx)$ ,  $*rcx # i*n+j+n$ 

I multiplication

3 multiplications

```
int g(int v) ;
int f(int *a, int len) {
  int i, accum = 0;
  for (i = 0; i < len; i++) {
    accum == a[i];accum == g(a[i]);accum == a[i];\mathbf{R}return accum;
\mathbf{\}Copy
```

```
int g(int v) ;
int f(int *a, int len) {
  int i, accum = 0;
  for (i = 0; i < len; i++) {
    accum == a[i];accum == g(a[i]);accum == a[i];\mathbf{)}return accum;
\mathbf{\}Copy
```
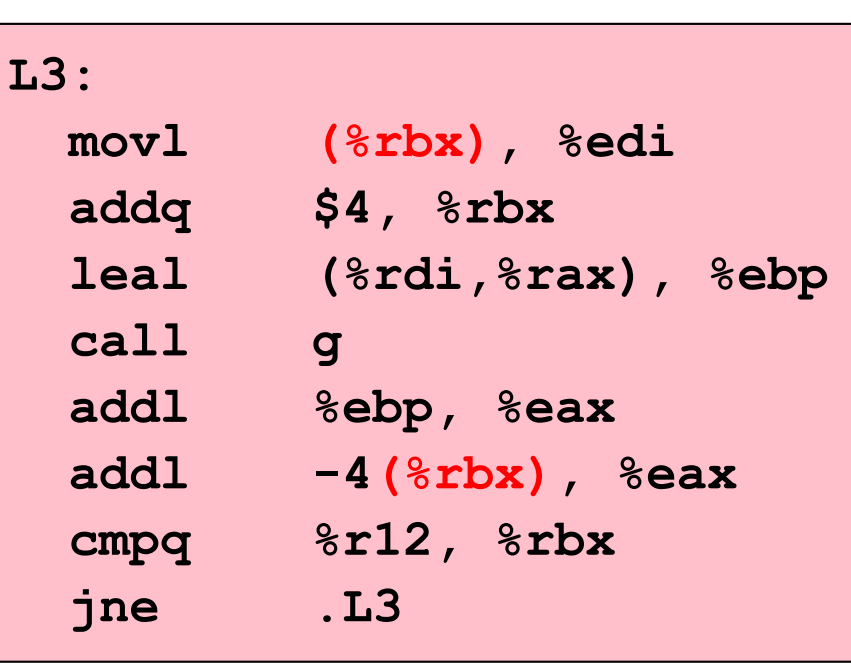

 $\rm gcc$  -02

```
int g(int v) ;
int f(int *a, int len) {
  int i, accum = 0;
  for (i = 0; i < len; i++) {
    accum == a[i];accum == g(a[i]);accum == a[i];\mathbf{R}return accum;
\mathbf{\}Copy
```
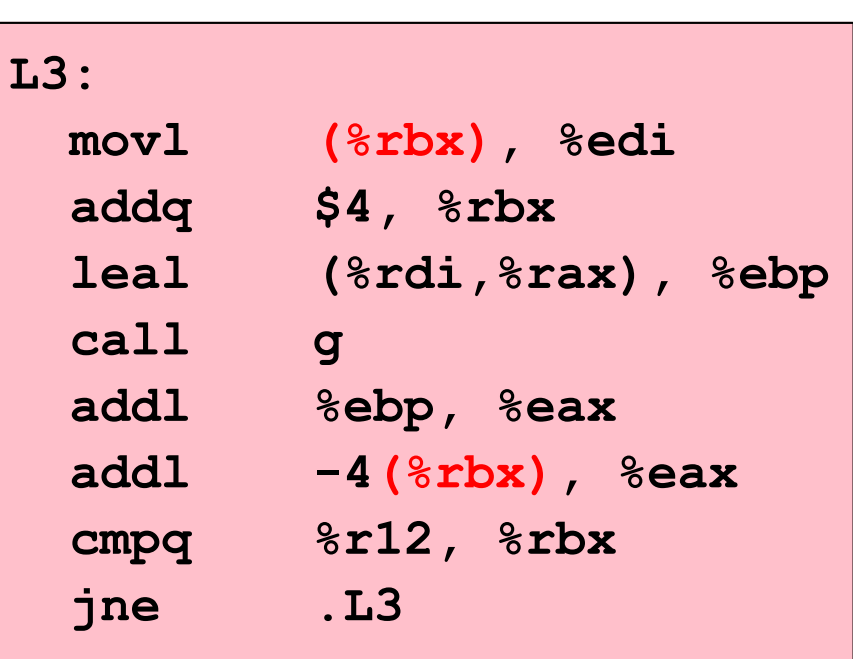

 $\rm gcc$  -02

int  $g(int v)$  { return  $v + 1$ ;  $\mathbf{r}$ Copy

```
int q(int v);
int f(int *a, int len) {
                                   .L3:int i, accum = 0;
                                      movl (%rbx), %edi
                                      addq
                                               $4, 8rbx
  for (i = 0; i < len; i++) {
                                      leal (%rdi, %rax), %ebp
   accum == a[i];call
                                               \mathbf{g}accum == q(a[i]) ;
                                      addl
                                               %ebp, %eax
   accum == a[i];add1 -4 (strb), secx\mathbf{r}char global a[100] = \dots; r12, 8rbx
                                                |L3|return accum;
                  int g(int v) {
                                                \mathbf{c} -02
\mathbf{r}global_a[v] = 0;\mathbf{r}int main() \{f(global a, 100);
```

```
/* Sum rows of `a` and store in vector `b`
                                                 \star/void sum rows1(int *a, int *b, long n) {
  long i, j;
  for (i = 0; i < n; i++) {
   b[i] = 0;for (j = 0; j < n; j++)b[i] += a[i*n + j];\mathbf{R}\mathbf{\}
```

```
/* Sum rows of `a` and store in vector `b`
                                                 \star/void sum rows1(int *a, int *b, long n) {
  long i, j;
  for (i = 0; i < n; i++) {
   b[i] = 0;for (j = 0; j < n; j++)b[i] += a[i*n + j];\mathbf{R}\mathbf{r}
```
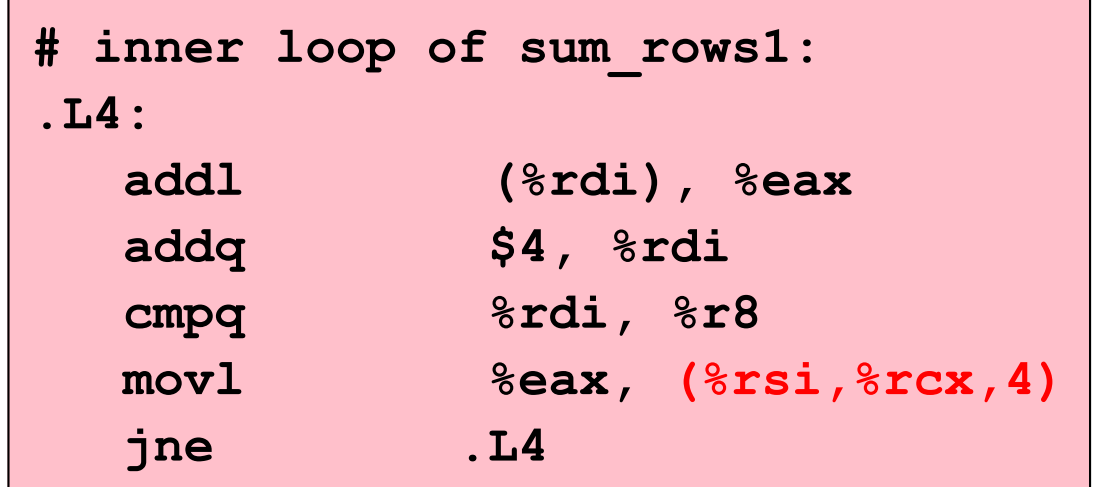

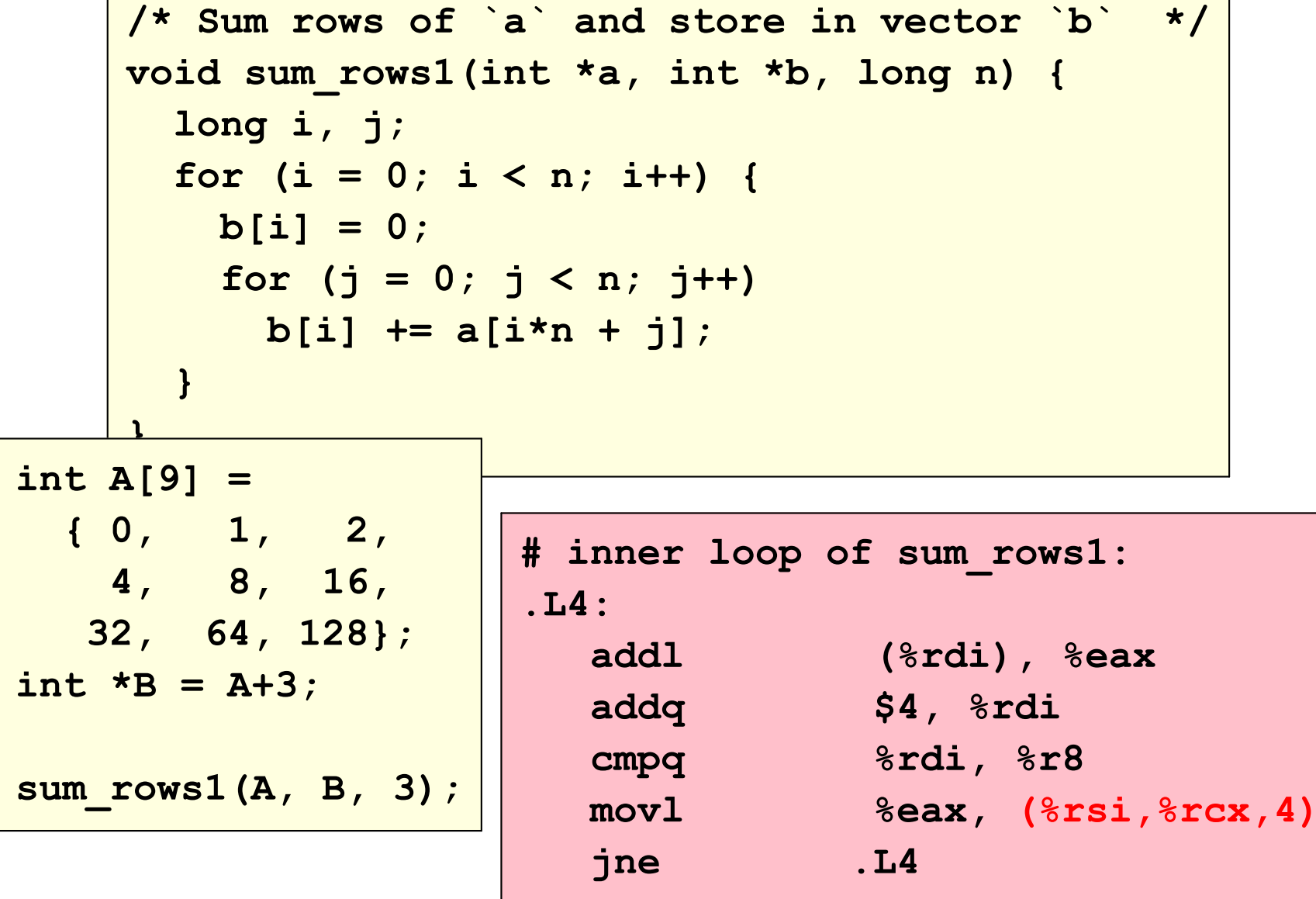

Change the program to avoid question of aliasing:

```
\frac{1}{x} Sum rows of `a` and store in vector `b` */
void sum rows2(int *a, int *b, long n) {
  long i, j;for (i = 0; i < n; i++) {
    int s = 0;
    for (j = 0; j < n; j++)s += a[i*n + j];b[i] = s;# inner loop of sum rows2:
\mathbf{r}.L5:addl (%rdi), %eax
                        addq $4, %rdi
                        cmpq %rdi, %rcx
                                .L5\mathbf{e}
```

```
int sum and set(int *a, long *c, int len) {
    int i, accum = 0;
    for (i = 0; i < len; i++) {
     accum == a[i];c[i] = i;\texttt{accum} += a[i];\mathbf{R}return accum;
\mathbf{R}
```

```
int sum and set(int *a, long *c, int len) {
     int i, accum = 0;
     for (i = 0; i < len; i++) {
      \texttt{accum} \texttt{+=} \texttt{a[i]}c[i] = i;\texttt{accum} += a[i];.L3:\mathbf{R}mov1 (\text{ordi}, \text{srcx}, 4), \text{src8d}movq \texttt{srcx}, \texttt{(**s1,*rcx,8)}return accum;
                                     addq $1, %rcx
\mathbf{R}cmpl %ecx, %edx
                                     leal (*raw, *r8, 2), *ear.L3jg
```

```
int sum and set(int *a, long *c, int len) {
    int i, accum = 0;
    for (i = 0; i < len; i++) {
      accum += a[i];c[i] = i;accum += a[i];.L3:\mathbf{r}mov1 ({8}rdi, {8}rcx, 4), 8r8dmovq \texttt{srcx}, \texttt{(**s1,*rcx,8)}return accum;
                               addq $1, %rcx
\mathbf{R}cmpl %ecx, %edx
                               leal (*r^2, *r^2, 2), *eax
                                        .L3jg
int a[6] = \{1, 2, 3, 0, 0, 0\};
long *c = (long *)a;sum and set(a, c, 3);
```
int sum\_and\_set(int \*a, long \*c, int len);

**Strict aliasing** means that a compiler can assume that p1 and p2 have different addresses if they're different pointer types

... but void\* counts as "the same" to any pointer type

... and char<sup>\*</sup>, too

# **Struct Aliasing and Casts**

Strict aliasing is why this doesn't work reliably:

float  $f = 1.2$ ; int i =  $*(int *)$  &f;

Roughly, this works because memcpy operates on void\*s:

```
float f = 1.2;
int i;memcpy(&i, &f, sizeof(float));
```
**Conclusion:** 

In common cases, you don't have to manually avoid aliasing issues

#### The Curious Case of strlen

```
void lower (char *s) {
  size t i;
  for (i = 0; i < strlen(s); i++)if (s[i] >= 'A' & & s[i] <= 'Z')s[i] -= ('A' - 'a');
```
#### The Curious Case of strlen

```
void lower (char *s) {
  size t i;
  for (i = 0; i < strlen(s); i++)if (s[i] >= 'A' & & s[i] <= 'Z')s[i] -= ('A' - 'a');
```
Calls strlen every iteration of the loop

**Optimization blocker?** 

Algorithmic problem!

# Looping Until strlen

strlen must walk a string to find the 0 terminator

```
int my_strlen(char *s) {
  int len = 0;
  while (s[len] := 0) len++;return len;
\mathbf{r}
```
So, don't write this pattern:

```
for (i = 0; i < strlen(s); i++) ...
```
Instead, write

$$
int len = strlen(s);
$$
  
for (i = 0; i < len; i++) ...

#### Benchmarking lower

```
memset (s, 'a', MAX N);for (i = 1; i \leq MAX N; i \neq 2) {
  s[i] = 0; /* set terminator */
  start = get cpu time();
  lower(s);end = get cpu time()s[i] = 'a'; /* restore non-terminator */
  printf("8ld\ 8ld\n", i, end - start);
\mathbf{R}
```
 $\rm gcc$  -01

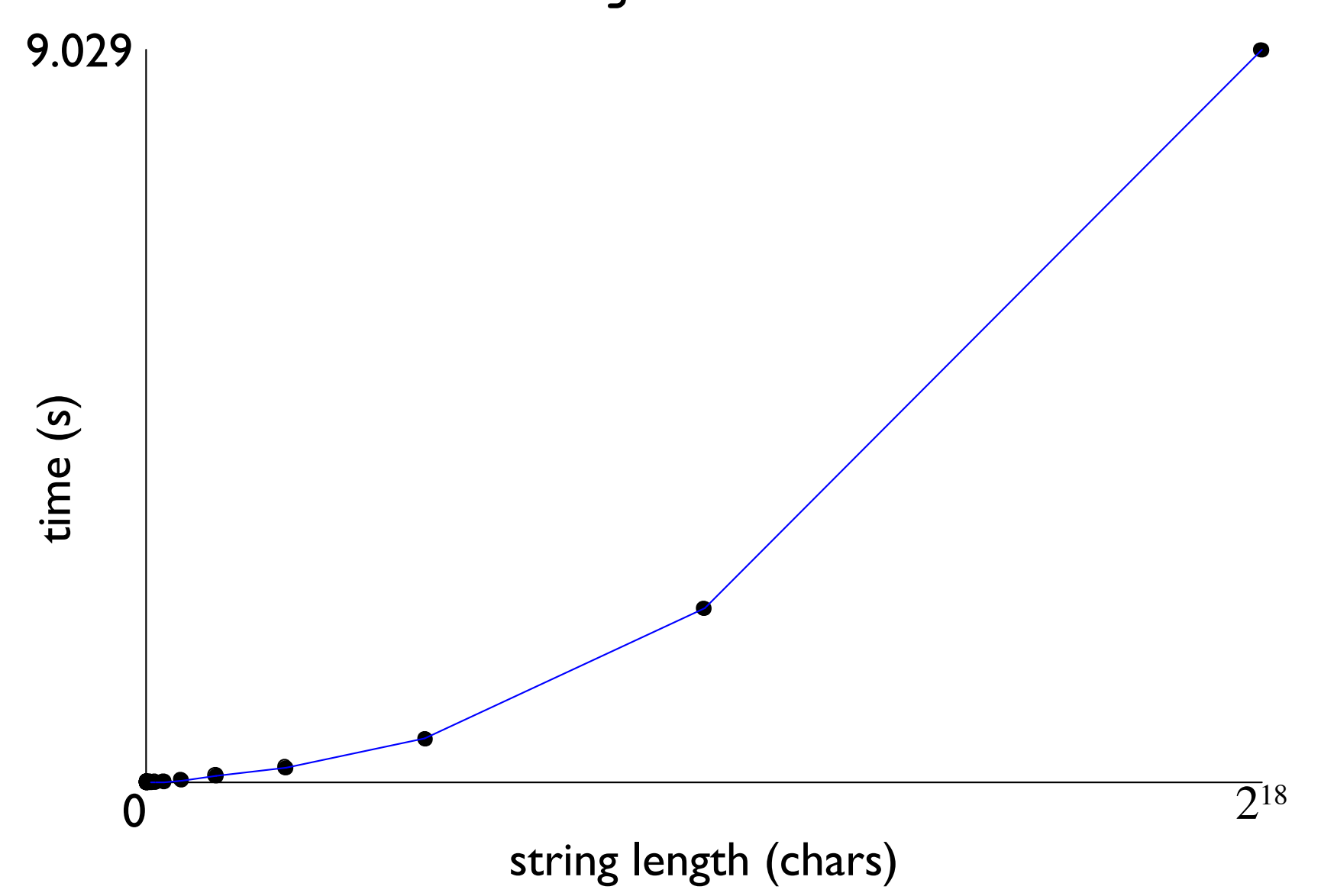

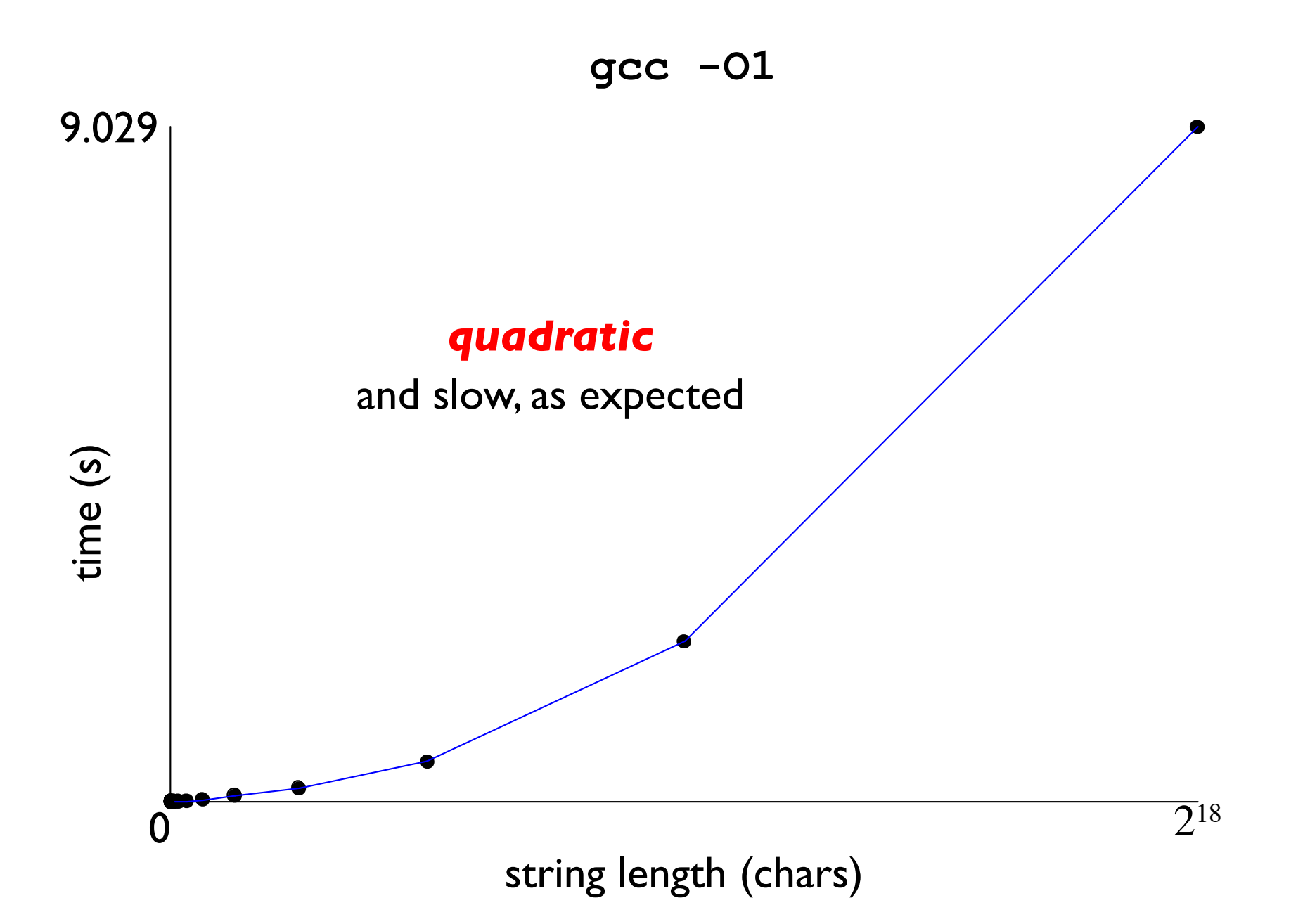

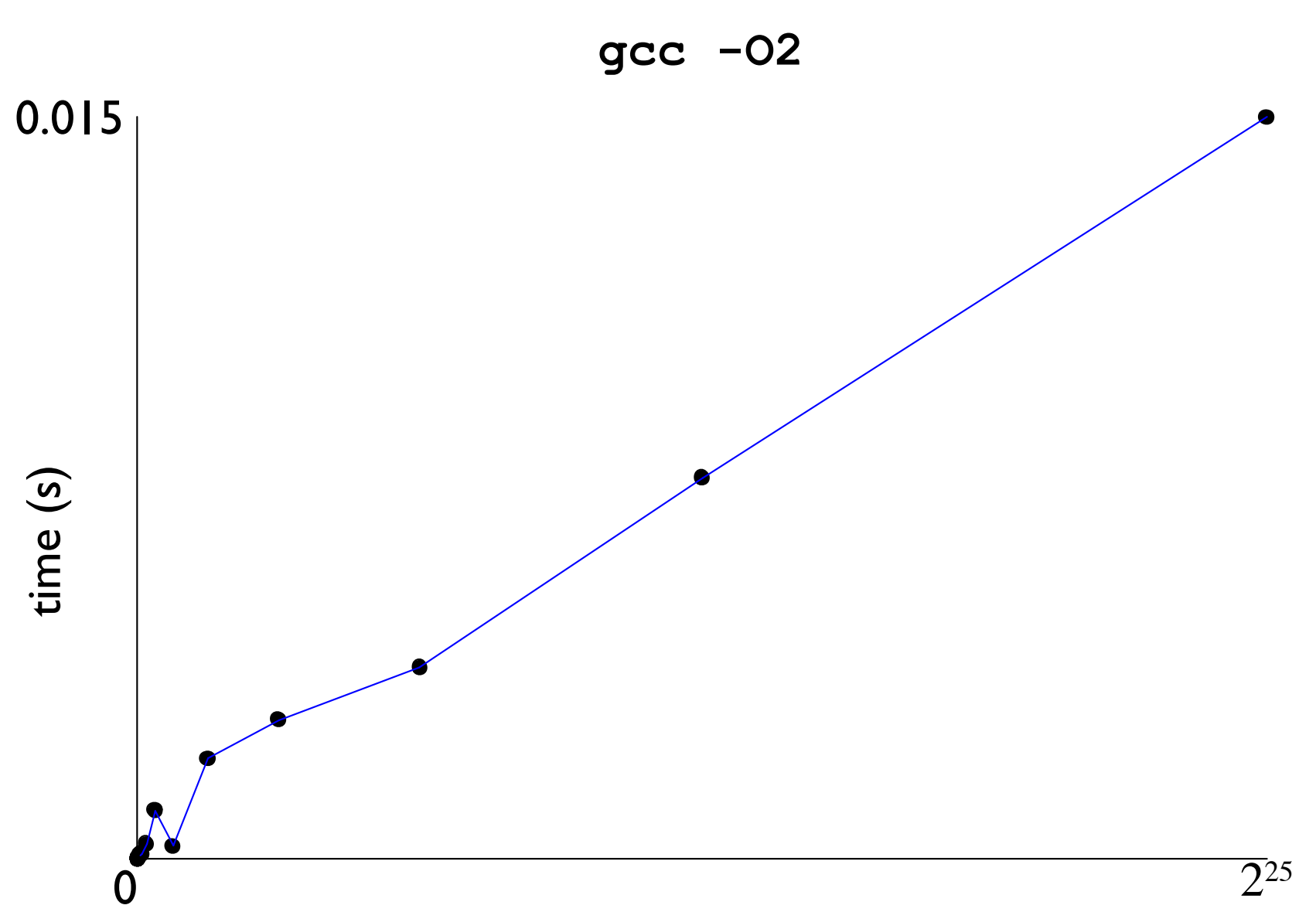

string length (chars)

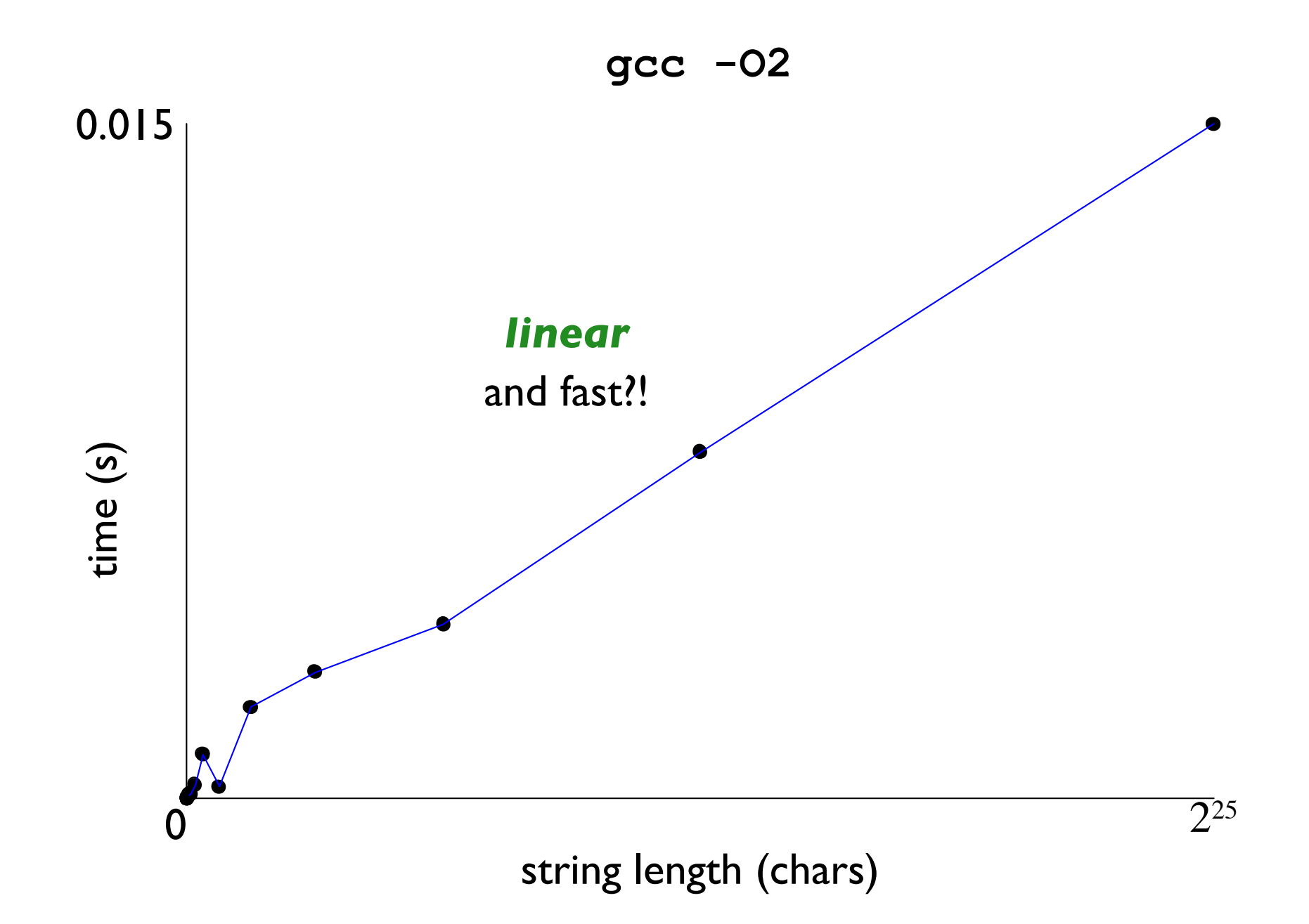

### The Curious Case of strlen

```
for (i = 0; i < strlen(s); i++)if (s[i] >= 'A' & g g [i] <= 'Z')s[i] -= ('A' - 'a');
   .111:movzbl 0 (%rbp, %rbx), %edx
      \text{lead} -65(%rdx), %ecx # s[i]-'A'
      \text{cmpb} $25, \text{\%cl}# result > 'Z'-'A' ?ja .L10
                                # if so, skip...
      add1 $32, sedx# compute lowercase
      movq %rbp, %rdi
      movb \frac{1}{6}dl, 0(\frac{1}{6}rbp,\frac{1}{6}rbx) # store s[i]
                                  # call strlen() again
      call strlen
   .L10:addq $1, %rbx
      cmpq %rax, %rbx
      jb
              \blacksquare. L11
```
 $qcc -02$ 

### The Curious Case of strlen

```
for (i = 0; i < strlen(s); i++)if (s[i] >= 'A' & g g [i] <= 'Z')s[i] -= ('A' - 'a');
     .L11:movzbl 0 (%rbp, %rbx), %edx
         \text{lead} -65(%rdx), %ecx # s[i]-'A'
         cmpb $25, %c1\frac{1}{2} = \frac{1}{2} = \frac{1}{2} = \frac{1}{2} = \frac{1}{2} = \frac{1}{2} = \frac{1}{2} = \frac{1}{2} = \frac{1}{2} = \frac{1}{2} = \frac{1}{2} = \frac{1}{2} = \frac{1}{2} = \frac{1}{2} = \frac{1}{2} = \frac{1}{2} = \frac{1}{2} = \frac{1}{2} = \frac{1ja .L10
                                               # if so, skip...
         add1 $32, sedx# compute lowercase
         movq %rbp, %rdi
         movb \frac{1}{6}dl, 0(\frac{1}{6}rbp,\frac{1}{6}rbx) # store s[i]
                                                  # call strlen() again
         call strlen
     .L10:addq $1, %rb>
                                   gcc knows that strlen result is
         cmpq %rax, %1
                                    unchanged if s is unchanged
                     .L11jb
```
 $qcc -02$ 

# Changing the Benchmark

memset(s, 'A', MAX\_N);

Causes s to change on each iteration

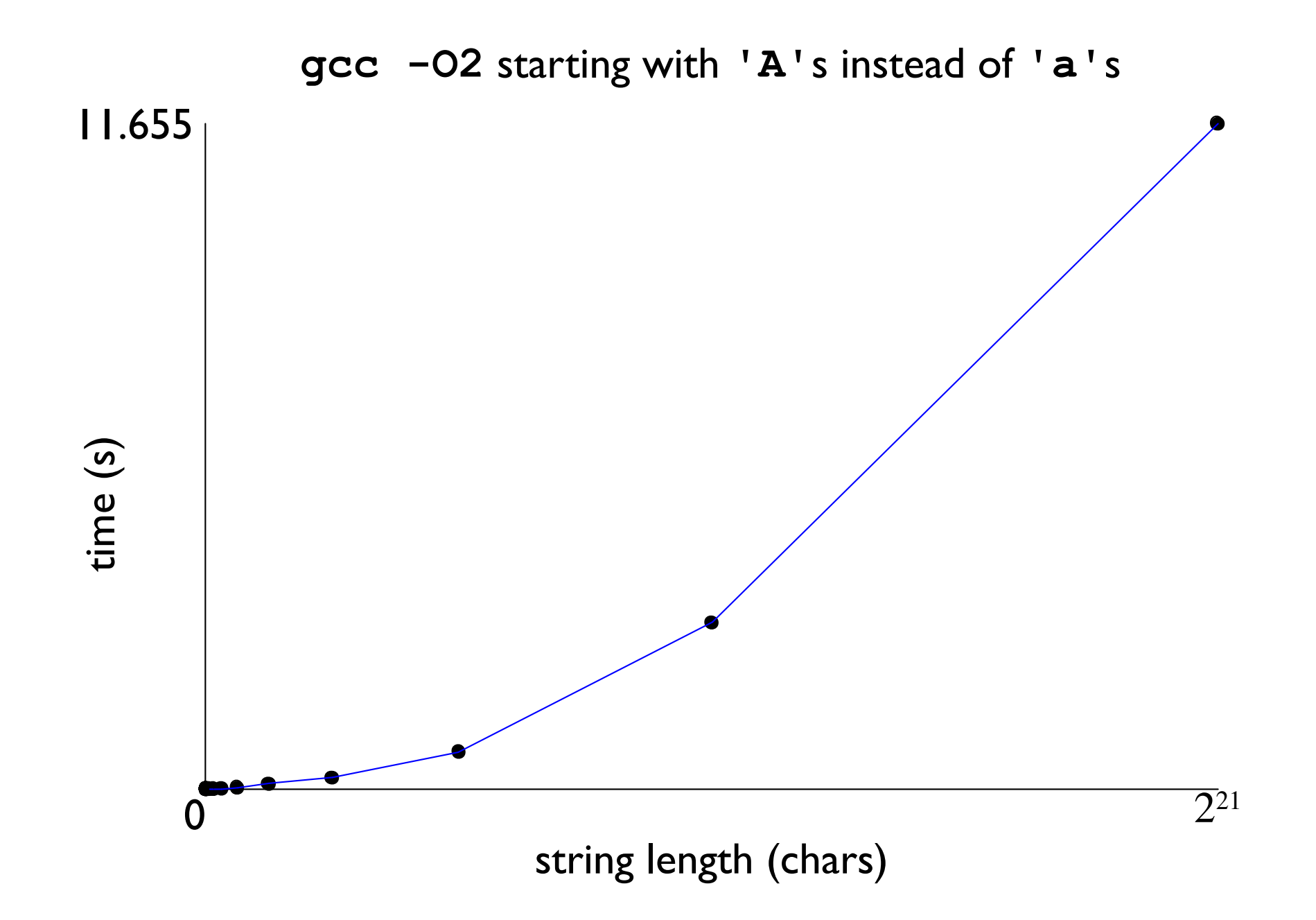

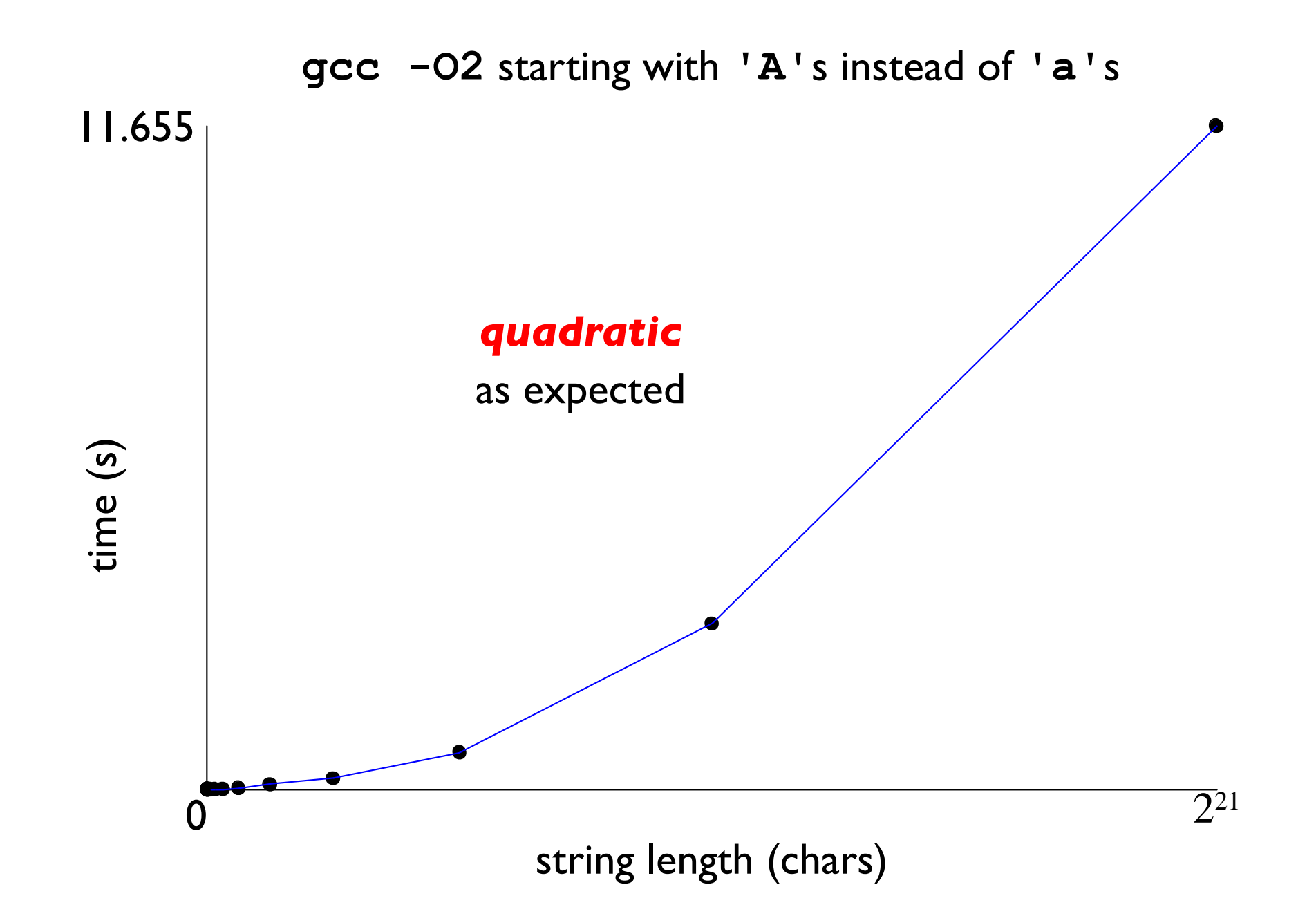

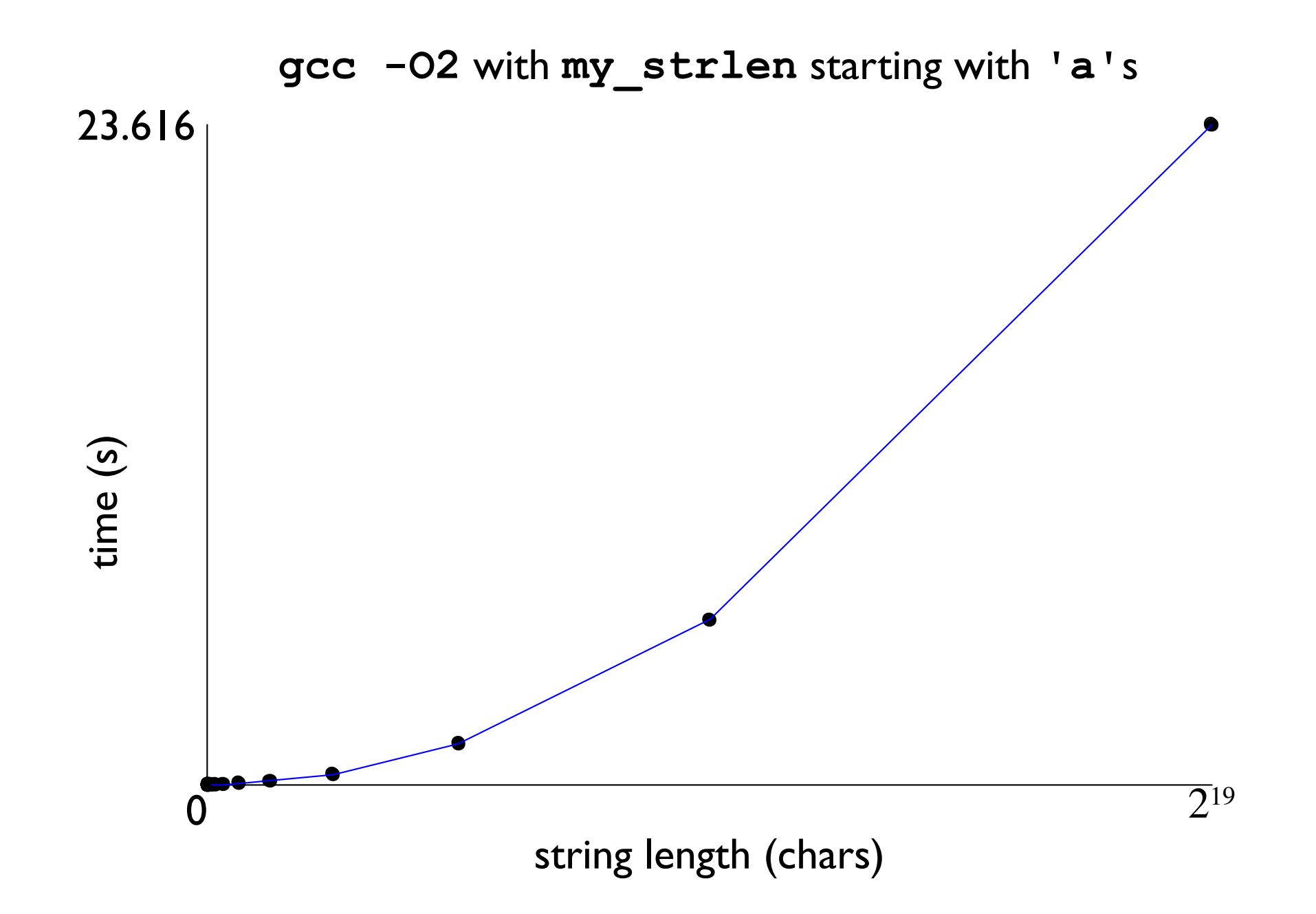

# The Curious Case of strlen

**Conclusions:** 

Don't use bad algorithms

Compilers can do more with known functions

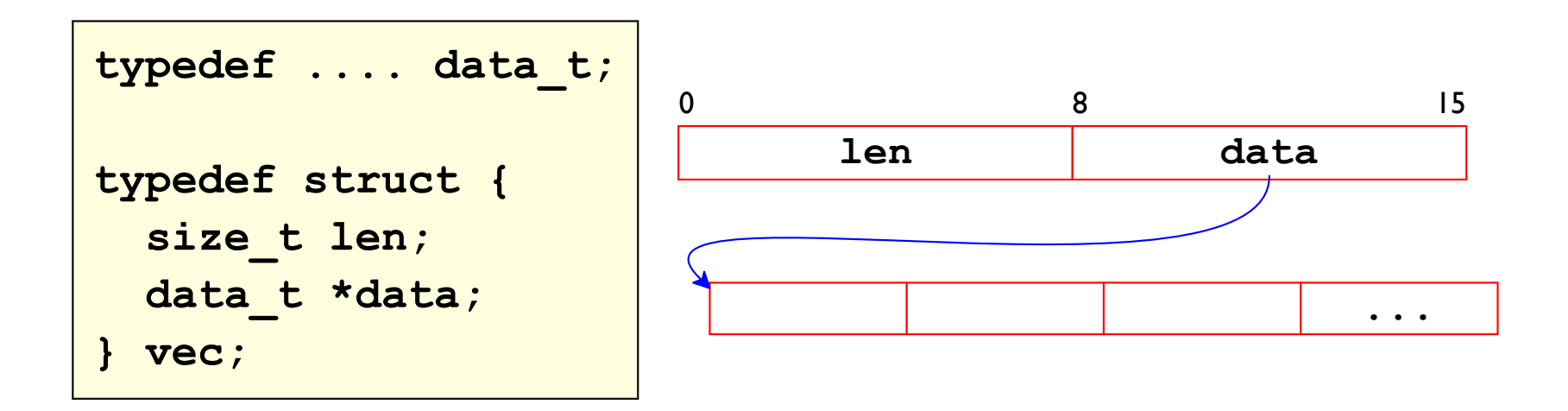

```
vec *new vec (size t len) {
  vec *result = (vec * ) malloc(sizeof(vec));
  result->len = len:result->data = calloc(len, sizeof(data t));
  return result;
\mathbf{I}
```
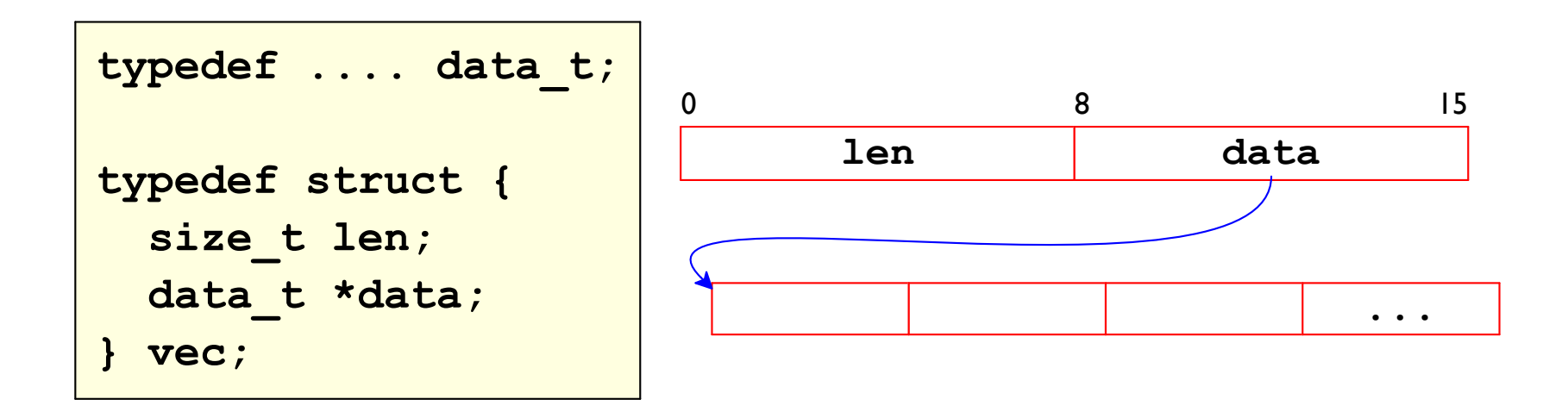

```
/* retrieve vector element and store at val */
int get vec element (vec *v, size t idx, data t *val) {
  if (idx \ge v - \ge len)return 0;
  \starval = v->data[idx];
  return 1;
\mathbf{\ }
```
Benchmark computation

```
void combine1 (vec ptr v, data t *dest) {
  long int i;
  *dest = IDENT;for (i = 0; i < vec length(v); i++) {
    data t val;
    get vec element (v, i, &val) ;
    *dest = *dest OP val;
  \mathbf{\}
```
data t choices:

- $\cdot$  int
- long
- $\cdot$  float
- double double

**Operation choices:** 

- $\cdot$  OP = + and IDENT = 0
- $\cdot$  OP =  $\star$  and IDENT = 1

# **Measuring Performance**

Measure loop performance as cycles per element (CPE) instead of seconds

x86-64 provides a rdtsc instruction to get approximate cycle counts

... puts result into &edx and &eax

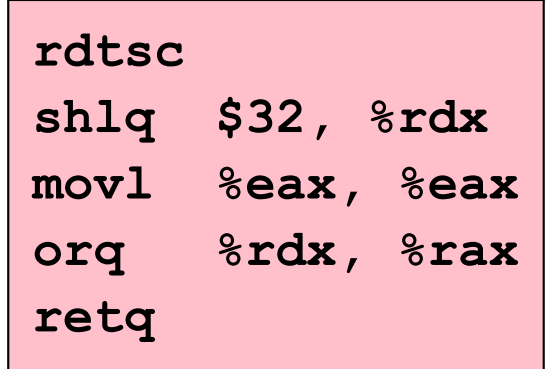

# **Measuring Performance**

Measure loop performance as cycles per element (CPE) instead of seconds

x86-64 provides a rdtsc instruction to get approximate cycle counts

... puts result into &edx and &eax

```
unsigned long get ticks() {
  unsigned int lo, hi;
  asm volatile ("rdtsc" : "=a" (lo), "=d" (hi));
  return (unsigned long) hi << 32 | lo;
\mathbf{r}
```
... but beware of Turbo Boost

Initial measurements

```
void combine1 (vec ptr v, data t *dest) {
  long int i;*dest = IDENT;for (i = 0; i < vec length(v); i++) {
    data t val;
    get vec element (v, i, &val) ;
    *dest = *dest OP val;
  \mathbf{\}\mathbf{r}
```
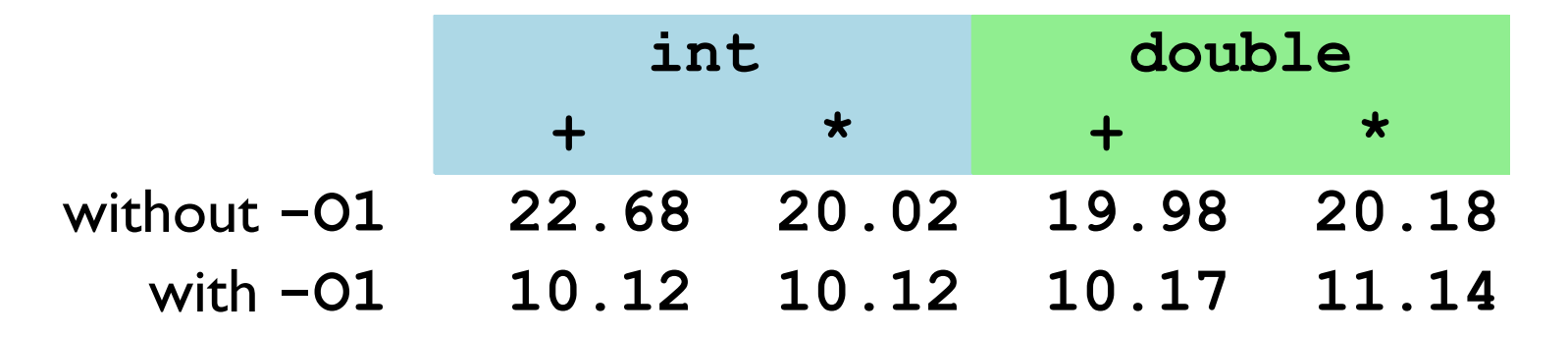

Lift vec length out of loop

```
void combine2 (vec ptr v, data t *dest) {
  long int i;
  int length = vec length (v);
  *dest = IDENT;for (i = 0; i < length; i++) {
    data t val;
    get vec element (v, i, &val) ;
    *dest = *dest OP val;
  \mathbf{r}\mathbf{r}
```
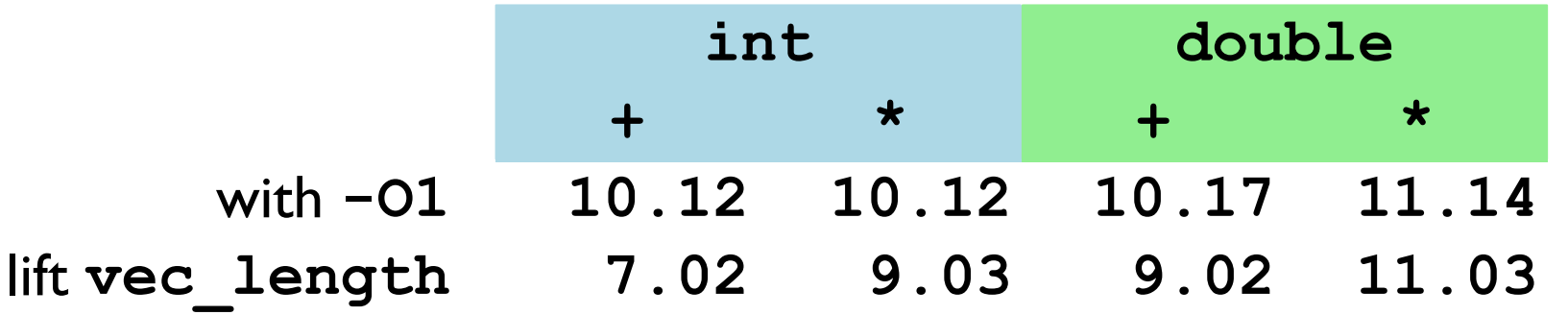

Direct access to vector data

```
void combine3 (vec ptr v, data t *dest) {
  long int i;int length = vec_length(v);
  data t* data = get vec start(v);
  *dest = IDENT;for (i = 0; i < length; i++)*dest = *dest OPER data[i];
\mathbf{r}
```
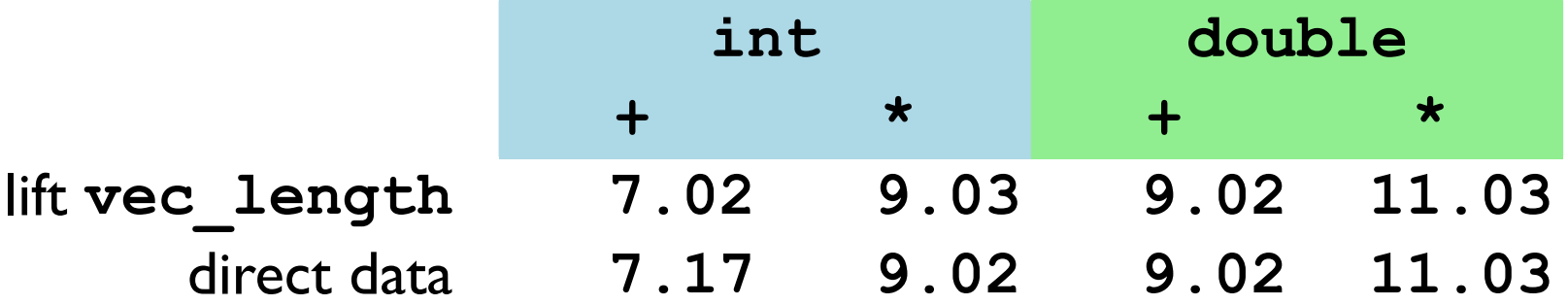

Accumulate result in a local variable

```
void combine4 (vec ptr v, data t *dest) {
  long int i;int length = vec_length(v);
  data t* data = get vec start(v);
  data t acc = IDENT;for (i = 0; i < length; i++)acc = acc OPER data[i];
  *dest = acc;\mathbf{r}
```
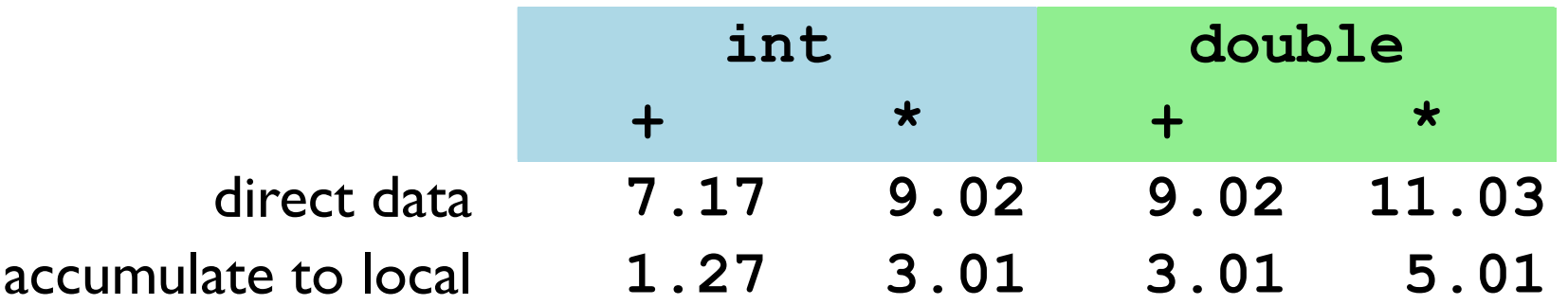

A step backwards — revert the direct data access

```
void combineX (vec ptr v, data t *dest) {
  long int i;
  int length = vec length (v) ;
  data t acc = IDENT;
  for (i = 0; i < length; i++) {
    data t val;
    get vec element (v, i, &val) ;
    acc = acc OPER val;
  *dest = acc;\mathbf{R}
```
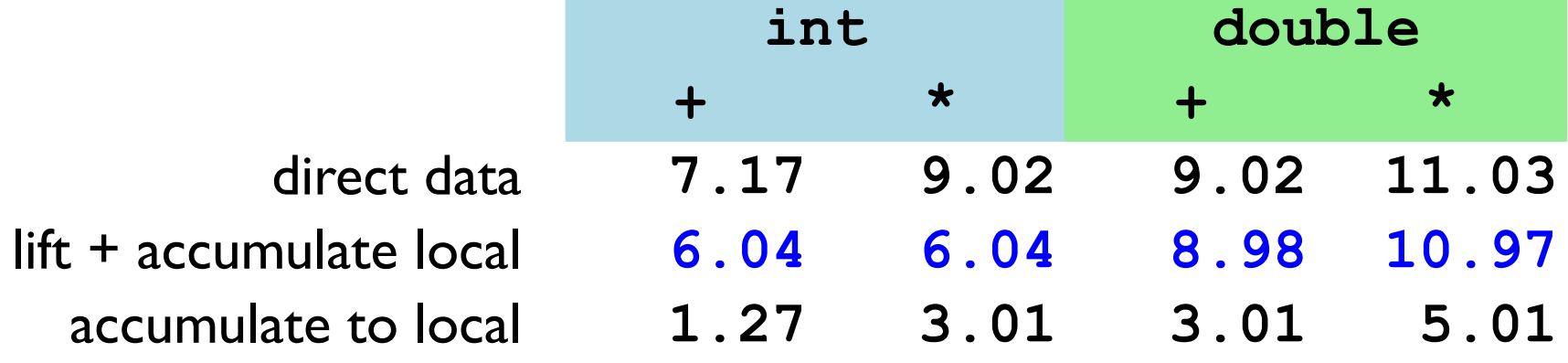

#### Summary

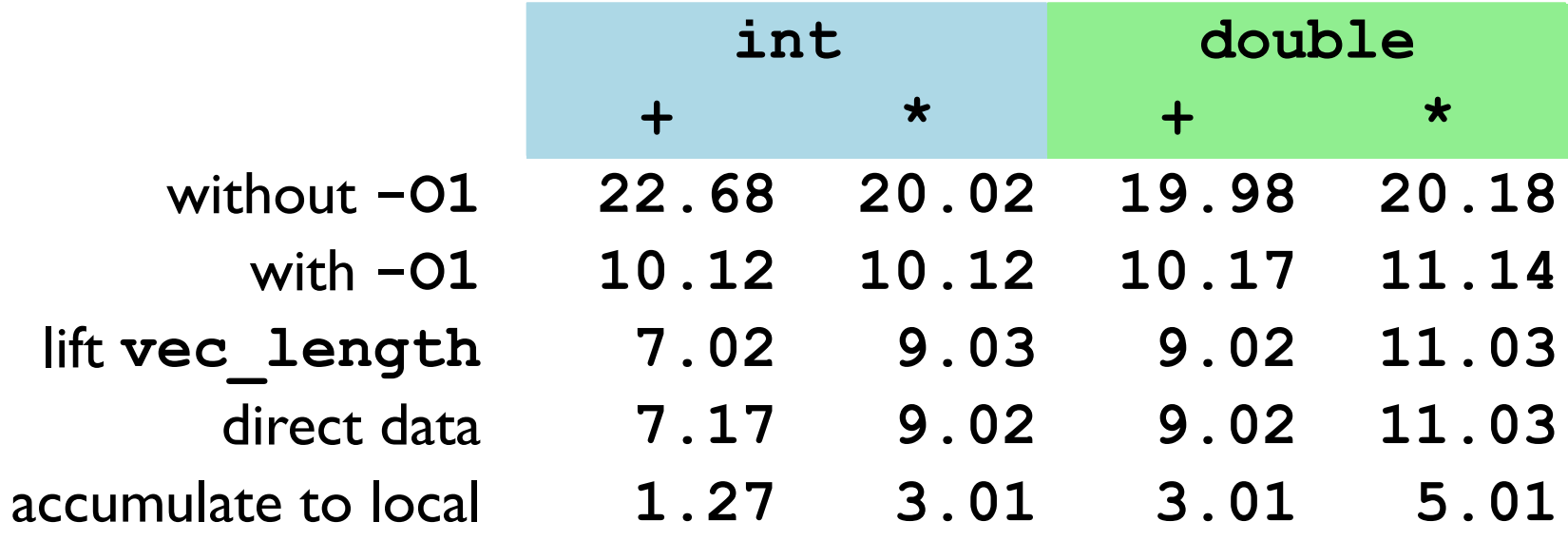